## Variar Precio de un Artículo o Invitar al mismo con CLAVE.

**Depende del valor que se posea en Control de Actividad. (Opción B.7. Restaurante).** 

**Si no está habilitado dicho switch , no pide clave. Si está habilitado dicho switch pide Clave.** 

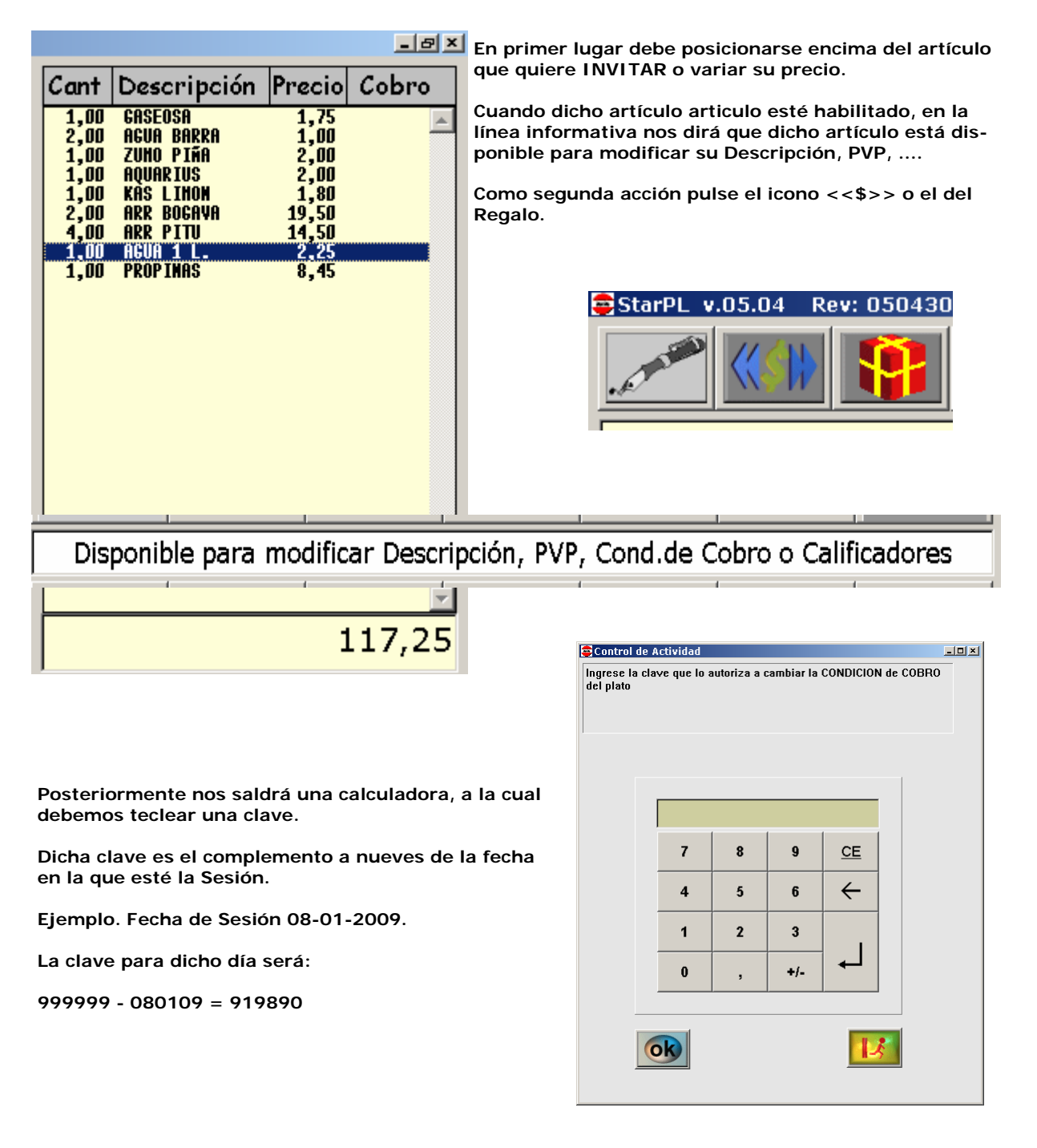

**Finalmente si lo que queremos variar es:** 

**- su precio, indicaremos el nuevo. De hecho si diéramos (INTRO), precio CERO, el artículo desaparecería de la pantalla.** 

**- simplemente invitar a ese artículo, nos saldrá en precio s/c (sin cargo).**